### Codierung und Sicherung

<span id="page-0-2"></span><span id="page-0-1"></span><span id="page-0-0"></span>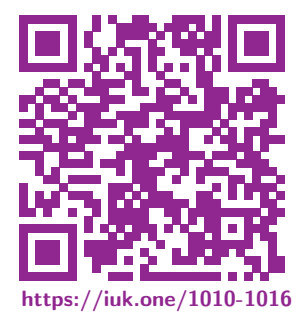

Clemens H. Cap [ORCID: 0000-0003-3958-6136](https://orcid.org/0000-0003-3958-6136)

Department of Computer Science University of Rostock Rostock, Germany [clemens.cap@uni-rostock.de](mailto:clemens.cap@uni-rostock.de)

3. 1. 2021 Vers. 3

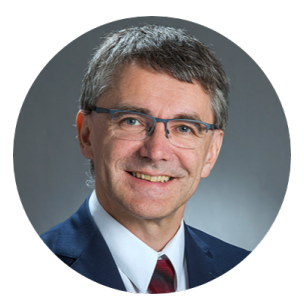

<span id="page-1-0"></span>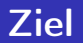

#### Zentrale Aufgaben der Codierung:

- Jedenfalls: Erkennen, ob ein Fehler aufgetreten ist
- **•** Optional: Den Fehler eigenständig beheben.

Ist eine Fehlerbehebung durch die Codierung alleine nicht möglich so muß der Data Link Layer das Problem auf Protokollebene beheben.

### <span id="page-2-1"></span><span id="page-2-0"></span>1. [Code](#page-2-0)

Ziele: Wir lernen Grundbegriffe und erste Beispiele von Codes kennen und erarbeiten uns das wichtige Konzept des Hamming-Abstands.

### 1. [Code](#page-2-0)

2. [Hamming-Codes](#page-2-0) 3. [CRC](#page-2-0)

<span id="page-3-0"></span>Sei A eine endliche Menge. A heißt Alphabet, die Elemente nennen wir Symbole.

Ein Wort über A ist eine endliche Folge von  $n \in \mathbb{N}_0$  Symbolen aus A.

 $n$  heißt die Länge des Wortes.

Notation:

- $\bullet$   $a_1 a_2 \ldots a_n$  für ein Wort der Länge *n*.
- $\bullet$   $\varepsilon$  für das Wort der Länge 0. Es heißt auch das leere Wort.
- A<sup>\*</sup> für die Menge aller Worte über A.
- $\mathcal{A}^+$  für die Menge aller nicht-leeren Worte über  $\mathcal{A}_\cdot$

Die Konkatenation ist eine Funktion  $\cdot: A^* \times A^* \to A^*$ . Sie ist definiert durch

 $a_1 a_2 \ldots a_n \cdot b_1 b_2 b_k = a_1 a_2 \ldots a_n b_1 b_2 \ldots b_k$  im generischen Fall und im Spezialfall:

 $\varepsilon \cdot \varepsilon = \varepsilon$  sowie  $\varepsilon \cdot a_1 \dots a_k = a_1 a_2 \dots a_k$  und  $a_1 a_2 \dots a_k \cdot \varepsilon = a_1 a_2 \dots a_k$ .

4 von 42 1. [Code](#page-2-0) https://iuk.one C. H. Cap

#### <span id="page-4-0"></span>Definition: Monoid Sei M eine Menge und  $\cdot : M \times M \rightarrow M$  eine Funktion auf M.

Das Paar (M, ·) heißt ein Monoid, wenn folgende zwei Axiome erfüllt sind:

(1)  $\forall w_1, w_2, w_3 \in A^* : (w_1 \cdot w_2) \cdot w_3 = w_1 \cdot (w_2 \cdot w_3)$  Assoziativgesetz

(2) 
$$
\forall w \in A^* : \varepsilon \cdot w = w \cdot \varepsilon = w
$$
 Neutrality on  $\varepsilon$ 

Satz: Die Menge A\* aller Worte über einer endlichen Menge A, zusammen mit der Konkatenation · ist ein Monoid.

Beweis: Unmittelbar aus der Definition der Konkatenation.

Man nennt A\* deshalb auch das Wortmonoid über A.

<span id="page-5-0"></span>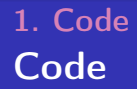

Sei  $A$  eine endliche Menge und  $A^*$  die zugehörige Wortmenge.

### Definition: Code

Ein Code über A ist eine Teilmenge  $C \subseteq A^*$  des Wortmonoids über A.

#### Interpretation:

Die Definition ist ziemlich unspektakulär!

Die Menge sagt nur, welche Worte als richtig angesehen werden. Das Wichtige in der Codierungstheorie kommt erst mit

<sup>1</sup> Zusatzannahmen über die Art und die Verteilung der Fehler

<sup>2</sup> Anwendungen im Kontext von Codierung und Decodierung.

<span id="page-6-0"></span>Der Code gerader (ungerader) Parität der Länge n ist die Menge aller binären Worte der Länge n, mit gerader (ungerader) Anzahl von 1-Symbolen.

Beispiel:  $n = 8$ , gerade Parität.

Sender will 7-Bit Ascii A 100 0001 senden und sendet 0100 0001. Empfänger erhalte

- <sup>1</sup> 1111 1110, meldet Paritätsfehler.
- <sup>2</sup> 1100 0011, Parität ok, Paritätsbit abgetrennt, ist Buchstabe C. Zu viele Fehler, als daß der Paritäts-Code das entdecken könnte.
- <sup>3</sup> 1100 0001, Parität falsch, Ergebnis verworfen obwohl Nutzlast ok. Fehler müssen nicht nur in der Nutzlast passieren.
- <sup>4</sup> 0100 0001, Parität ok, Paritätsbit abgetrennt, ist Buchstabe A.

<span id="page-7-0"></span>Bei hoher Fehlerrate könnte man versucht sein, 7 Datenbits mit 7 Paritätsbits auf einen 14 Bit Paritäts-Code zu erweitern. Wiederum muß das Codewort geradzahlig viele 1-er enthalten.

Wie bewerten wir das?

Bei hoher Fehlerrate könnte man versucht sein,

7 Datenbits mit 7 Paritätsbits auf einen 14 Bit Paritäts-Code zu erweitern. Wiederum muß das Codewort geradzahlig viele 1-er enthalten.

Wie bewerten wir das?

Bewertung: Negativ, denn

- wir erkennen wiederum nur Fehler an ungeradzahlig vielen Positionen,
- wir bieten dem Fehlerteufel aber mehr Positionen als Angriffsmöglichkeit und
- wir benötigen insgesamt mehr Bits zum Übertragen.

<span id="page-9-0"></span>Der Tripel-Code ist die Menge  $\mathcal{T} = \{000, 111\}$ .

Interpretation: Jedes Symbol wird drei Mal gesendet.

Beachte: Die Vorstellung, daß in einem Code jeweils einige Bits Nutzlast-Bits und die übrigen Bits Prüf-Bits sind, ist im allgemeinen falsch und zu eng.

Im Allgemeinen transportieren alle Bits im Code einen "Anteil" an der Nutzlast, nur bei ganz einfachen Codes sieht das aufgeteilt aus.

Genauer sieht man das erst in der Theorie der Quellen- und Kanalcodierung.

Hier wird es (nur) bei den Hamming-Codes ein wenig deutlich.

### <span id="page-10-0"></span>[1. Code](#page-2-0) Beispiel: Tripel-Code in der Anwendung

Situation: In möglicherweise fehlerhafter Kommunikation wird der Tripel-Code  $\mathcal{T} = \{000, 111\}$  eingesetzt.

**Frage 1:** Der Empfänger erhalte das Wort  $w = 001$ . Was wissen wir? Banal: Es ist ein Fehler aufgetreten. Geht mehr?

- **Frage 2:** Der Empfänger erhalte das Wort  $w = 000$ . Was wissen wir?
- Wichtig: Wir wissen nicht, daß kein Fehler aufgetreten ist!

Frage 3: Können wir mehr sagen? Ggf. unter einschränkenden Annahmen?

10 von 42 1. [Code](#page-2-0) https://iuk.one C. H. Cap

#### <span id="page-11-0"></span>**Antwort 1:** Empfang des Wortes  $w = 001$

- $\bullet$  Es trat ein Übertragungsfehler auf, da w ∉  $\mathcal{T}$ .
- Wenn wir annehmen, daß höchstens 1-bit Fehler auftreten: Es wurde sicher das Wort 000 gesendet.
- Wenn wir annehmen, daß höchstens 2-bit Fehler auftreten: Es könnte neben 000 auch Wort 111 gesendet worden sein.

#### **Antwort 2:** Empfang des Wortes  $w = 000$

- Wir wissen nichts. Es könnte auch 111 gesendet worden sein mit Tripelfehler.
- Wenn wir annehmen, daß höchstens 1-bit Fehler auftreten: Es wurde sicher das Wort 000 gesendet.
- Wenn wir annehmen, daß höchstens 2-bit Fehler auftreten: Es wurde sicher das Wort 000 gesendet.

#### <span id="page-12-0"></span>Leitsatz zur Fehlererkennung

Jene Fehler, durch welche die Codemenge verlassen wird, können immer erkannt werden. Völlige Fehlerfreiheit kann niemals sichergestellt werden.

#### Leitsatz über Zusatzannahmen

Unter Zusatzannahmen können mehr Fehler erkannt werden. Unter Zusatzannahmen können manche Fehler sogar korrigiert werden. <span id="page-13-0"></span>Der **Hamming-Abstand**  $d: A^* \times A^* \hookrightarrow \mathbb{N}_0$  ist eine *partiell definierte* Funktion, die Abstände  $d(w_1, w_2)$  zwischen zwei Worten  $w_1, w_2 \in A^*$  mißt.

Der Hamming-Abstand  $d(w_1, w_2)$  ist nur für Worte gleicher Länge definiert. Er ist die Anzahl der unterschiedlichen Positionen in den Worten:

$$
d(a_1a_2...a_n, b_1b_2...b_n) = # (\{j \in \{1,2,...,n\} \mid a_j \neq b_j\})
$$

Der Hamming-Abstand auf der Menge aller Worte der Länge  $\emph{n}$ , also  $d_{\emph{n}}\colon A^n\times A^n\rightarrow \mathbb{R}^+_0$ ist eine Metrik (Abstandsmaß), denn er erfüllt die entsprechenden Axiome:

- **1** Positiv definit:  $\forall w_1, w_2$ :  $d(w_1, w_2) > 0 \land d(w_1, w_2) = 0 \Leftrightarrow w_1 = w_2$ 2 Symmetrisch:  $\forall w_1, w_2$ :  $d(w_1, w_2) = d(w_2, w_1)$
- **3** Dreiecksungleichung:  $\forall w_1, w_2, w_3$ :  $d(w_1, w_2) + d(w_2, w_3) > d(w_1, w_3)$

<span id="page-14-0"></span>Ein Blockcode über einem Alphabet ist ein Code mit Worten fester Länge. Es gilt also nicht nur  $C \subseteq A^*$ , sondern sogar auch  $C \subseteq A^n$ .

Der Hamming-Abstand  $h(C)$  eines Blockcodes C ist der kleinste Hamming-Abstand  $d(w_1, w_2)$ , den der Code über zwei verschiedene Code-Worte  $w_1, w_2$  realisieren kann.

$$
h(C) := \min_{\begin{array}{l}\forall w_1, w_2 \in C \\ w_1 \neq w_2\end{array}} d(w_1, w_2)
$$

Beispiel 1: Der Hamming-Abstand eines Paritäts-Codes ist zwei. Beispiel 2: Der Hamming-Abstand des Tripel-Codes ist drei.

### <span id="page-15-0"></span>Fehler-Erkennung:

- **1 Das System erkennt die Tatsache eines Fehlers.**
- <sup>2</sup> Das System kann aber den Fehler unter Umständen nicht reparieren.
- <sup>3</sup> Auf die Tatsache des Fehlers muß anderweitig reagiert werden.

#### Fehler-Behebung:

- **1 Das System erkennt die Tatsache eines Fehlers.**
- <sup>2</sup> Das System kann den Fehler selbständig beheben.
- <sup>3</sup> Das System kann so tun, als ob kein Fehler passiert ist. (sog. Fehler-Transparenz)

### <span id="page-16-0"></span>[1. Code](#page-2-0) Hamming-Abstand und Fehler-Erkennung

#### Hamming-Abstand 1: Keine Fehler-Erkennung möglich.

Es gibt im Code mindestens zwei verschiedene Worte  $w_1$  und  $w_2$ , die sich in genau einer Position unterscheiden. Jene Fehler, bei der aus  $w_1$  durch Fehler in einer Position  $w_2$ wird, können nicht erkannt werden.

#### Hamming-Abstand 2: 1-Positions-Fehler sind erkennbar.

Worte  $w_1$  und  $w_2$  unterscheiden sich in mindestens 2 Positionen. Bewirkt die Übertragung in einem Wort w einen Fehler an höchstens 1 Position, so kann das Ergebnis niemals ein Codewort sein, da das nächste Codewort mindestens 2 Positionen anders ist. 1-Positions-Fehler können daher stets erkannt werden.

Hamming-Abstand h: Maximal  $(h - 1)$ -Positions-Fehler sind erkennbar. Worte  $w_1$  und  $w_2$  unterscheiden sich in mindestens h Positionen. Bewirkt die Übertragung in einem Wort w einen Fehler an höchstens  $h-1$  Positionen, so kann das Ergebnis niemals ein Codewort sein, da das nächste Codewort an mindestens h Positionen anders ist. Fehler in maximal  $h-1$  Positionen können stets erkannt werden.

#### <span id="page-17-0"></span>Hamming-Abstand 2: Keine Fehler-Behebung möglich.

Es gibt im Code mindestens zwei Worte  $w_1$  und  $w_2$ , die sich an genau zwei Positionen unterscheiden. Bewirkt die Übertragung im Wort  $w_1$  einen Fehler an nur einer Position, so kann das Ergebnis aber auch durch einen Fehler im Wort w2 entstanden sein. Die fehlerhafte Übertragung kann nicht eindeutig dem Wort  $w_1$  oder  $w_2$  zugeordnet werden.

Beispiel:  $w_1 = abXYZ$   $w_2 = rsXYZ$ .

Das empfangene Wort asXYZ kann bei einem maximal-1-Positions-Fehler sowohl aus  $w_1$  als auch aus  $w_2$  entstanden sein.

#### <span id="page-18-0"></span>Hamming-Abstand 3: 1-Positions-Fehler sind behebbar.

Worte  $w_1$  und  $w_2$  unterscheiden sich in mindestens 3 Positionen. Bewirkt Übertragung in einem Codewort w Fehler an höchstens 1 Position, so kann das Ergebnis nicht auch durch 1-Positions-Fehler an einem anderen Codewort entstanden sein, da alle anderen Codeworte im Abstand 2 oder größer sind. Unter Annahme, daß nur 1-Positions-Fehler entstehen, kann das fehlerhafte Wort dem richtigen Ausgangswort zugeordnet werden.

Beispiel:  $w_1 = abcXYZ$   $w_2 = rstXYZ$ .

Das Wort ascXYZ kann bei einem maximal-1-Position-Fehler nur aus  $w_1$  entstanden sind und nicht aus  $w_2$ .

# Hamming-Abstand und Fehler-Behebung (3)

Hamming-Abstand *h*: Maximal 
$$
\left\lceil \frac{h}{2} \right\rceil - 1
$$
 Positions-Fehler sind behebbar.

#### Formaler Beweis:

Das Wort  $w_1$  werde durch Übertragung zum Wort  $w'_1$ . Das Wort  $w_2$  werde durch Übertragung zum Wort  $w_2'$ .

Wir nehmen an, daß maximal  $k$  Positions-Fehler entstehen.

```
Das bedeutet: d(w_1, w'_1) \leq k und d(w_2, w'_2) \leq k
```

```
Hamming-Abstand h bedeutet: d(w_1, w_2) > h.
```
Kriterium dafür, daß Fehler stets behebbar sind, ist, daß die Worte  $w_1'$  und  $w_2'$  immer verschieden sind.

Das ist äquivalent zu  $d(w'_1, w'_2) > 0$ .

Es reicht also aus, unter den gegebenen Bedingungen  $d(w'_1, w'_2) > 0$  zu beweisen.

<span id="page-19-0"></span>[1. Code](#page-2-0)

<span id="page-20-0"></span>Aufgrund der Dreiecksungleichung gilt:  $d(w_1, w_2) \le d(w_1, w_1') + d(w_1', w_2') + d(w_2', w_2).$ Das ist äquivalent zu  $d(w'_1, w'_2) \ge d(w_1, w_2) - d(w_1, w'_1) - d(w'_2, w_2)$ . Lt. Voraussetzung ist  $d(w_1, w_2) - d(w_1, w'_1) - d(w'_2, w_2) \geq h - k - k$ .  $h - k - k > 0$  gilt nun genau dann wenn  $h > 2k$  oder wenn  $k < \frac{h}{2}$  $\frac{n}{2}$ . Für natürliche Zahlen *k* und *h* ist das äquivalent zu  $k \leq \lceil \frac{h}{2} \rceil - 1$  (überlegen !) Wir haben also gezeigt: Wenn  $k \leq \lceil \frac{h}{2} \rceil - 1$  dann ist  $d(w'_1, w'_2) > 0$ . Somit sind Fehler in  $\lceil \frac{h}{2} \rceil$  $\frac{h}{2}$ ]  $-1$  oder weniger Positionen behebbar.

### <span id="page-21-0"></span>[1. Code](#page-2-0) SECDED Codes

Codes mit Hamming-Abstand 3 sind häufig.

Sie heißen auch SECDED-Codes, denn sie

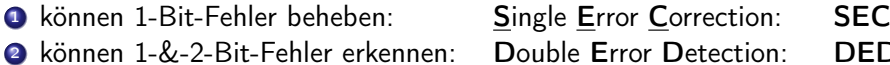

Beachte: SEC Modus und DED Modus können nicht kombiniert werden, da sich die Annahmen der Modi unterscheiden.

Beispiel: Der Tripel-Code {000, 111} ist SECDED Code (Prüfe: Hamming-Abstand 3) Empfänger erhält 011.

- Im SEC Modus: Richtige Reaktion ist: Das ist 111.
- Im DED Modus: Richtige Reaktion ist: Fehler. Denn: 011 könnte bei Doppelfehler auch 000 gewesen sein und darf daher nicht korrigiert werden.

#### <span id="page-22-0"></span>2. [Hamming-Codes](#page-22-0)

Ziele: Wir lernen ein wichtiges Konstruktionsprinzip für SECDED-Codes kennen und betrachten Codierung und Decodierung genauer.

#### 1. [Code](#page-22-0)

2. [Hamming-Codes](#page-22-0)

3. [CRC](#page-22-0)

### <span id="page-23-0"></span>[2. Hamming-Codes](#page-22-0) Paritäts-Code

Der 3-stellige Paritätscode gerader Parität ist  $C = \{000, 011, 101, 110\}$ . Er lebt in  $\{0,1\}^3$  und hat Hamming-Abstand 2.

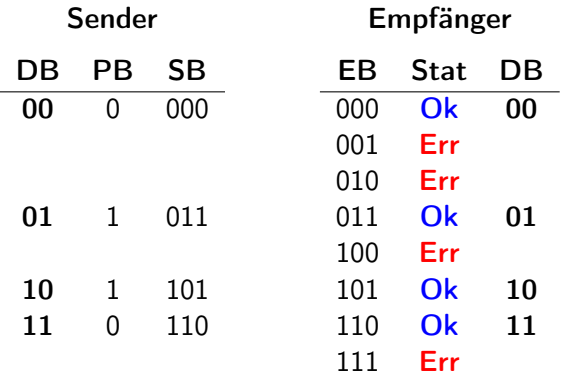

Tab. 1: Sender: DB: Datenbits. PB: Prüfbit. SB: Gesendete Bits. Empfänger: EB: Empfangene Bits. Stat: Prüfstatus. DB: Datenbits. Genau genommen gehören zu jeder Anwendung eines Codes auch solche Anweisungen, wie Sender-seitig codiert und Empfänger-seitig decodiert werden muß. 23 von 42 2. [Hamming-Codes](#page-22-0) https://iuk.one C. H. Cap

### <span id="page-24-0"></span>[2. Hamming-Codes](#page-22-0) (3,1)-Hamming-Code (auch: Tripel-Code)

Der (3,1)-Hamming-Code ist  $\mathcal{C} = \{000, 111\}$  in  $\{0, 1\}^3$ ; er hat Hamming-Abstand 3.

Empfänger

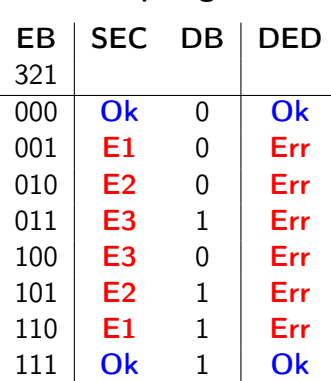

Tab. 2: Empfänger: EB: Empfangene Bits (durchnummeriert). SEC: Prüfstatus im SEC Modus. DB: Erkanntes Datenbit im SEC Modus. DED: Prüfstatus im DED Modus. Es bleibt aber noch unklar, wie der Empfänger vorgegangen ist. Keines der drei EB entspricht immer dem DB – was aber wegen möglicher Fehler nicht verwundert. 24 von 42 2. [Hamming-Codes](#page-22-0) https://iuk.one C. H. Cap

### <span id="page-25-0"></span>[2. Hamming-Codes](#page-22-0) Systematischer Entwurf von Hamming-Codes (1)

Wir haben 3 Bits  $g_1, g_2, g_3$  und versuchen einen SEC Modus zu konstruieren. In jedem der 3 Bits kann ein Fehler auftreten.

Der Empfänger muß also Funktionen haben, sodaß jeweils eine Änderung nur in Bit  $g_1$ oder nur in Bit  $g_2$  oder nur in Bit  $g_3$  ersichtlich wird. Da der Empfänger Fehler korrigieren will, muß er diese drei Situationen unterscheiden können.

Codierung 3er Situationen braucht mindestens zwei binäre Funktionen:  $f_1$  und  $f_2$ . Für die wechselseitigen Abhängigkeiten soll gelten:

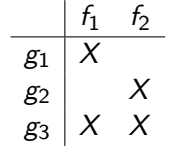

Änderung in  $g_1$  bewirkt Änderung (nur) von  $f_1$ Änderung in  $g_2$  bewirkt Änderung (nur) von  $f_2$ Änderung in  $g_3$  bewirkt Änderung von  $f_1$  und  $f_2$ . **Funktional abhängig** notiert:  $f_1(g_1, g_2)$  und  $f_2(g_2, g_3)$ . Versuche xor: Jede Argument-Änderung bewirkt Wertänderung. Also:  $f_1 = g_1 \oplus g_3$  und  $f_2 = g_2 \oplus g_3$ 

### <span id="page-26-0"></span>[2. Hamming-Codes](#page-22-0) Systematischer Entwurf von Hamming-Codes (2)

Empfänger

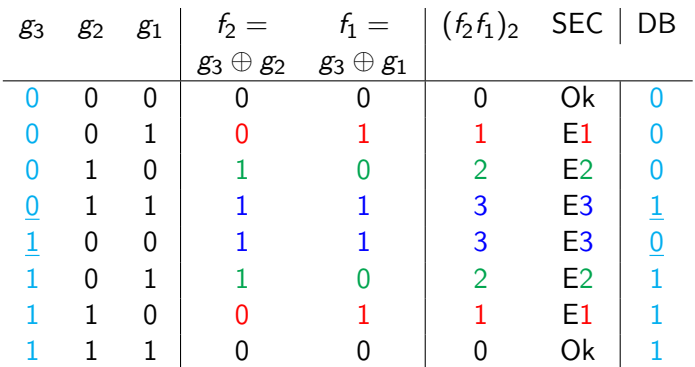

Tab. 3:  $f_2$  und  $f_1$  binär gelesen codieren die Nummer des fehlerhaften Bits – siehe die jeweils rot, grün und blau hervorgehobenen Werte. Das vom Empfänger rekonstruierte Datenbit DB ist identisch mit dem empfangenen Bit g<sub>3</sub> – wie in cyan hervorgehoben ist. In den zwei unterstrichenen Fällen stimmt das nicht, was aber ok geht, da das genau jene Fälle sind, in denen die Fehlerbehebung einen Fehler im Bit 3, also g<sub>3</sub> prognostiziert. Die zwei Ok-Zeilen ohne Fehler erlauben nun noch die Konstruktion der Sender-Tabelle. 26 von 42 2. [Hamming-Codes](#page-22-0) https://iuk.one C. H. Cap

<span id="page-27-0"></span>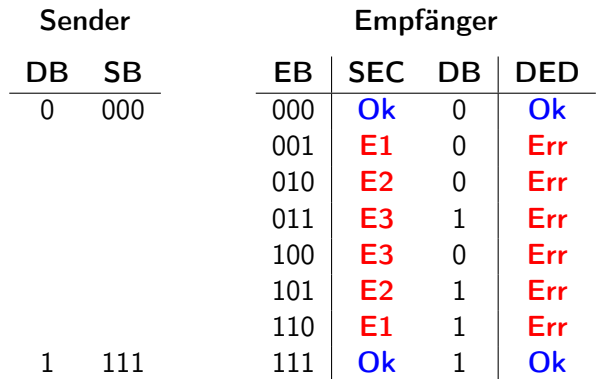

Tab. 4: Wir können nun auch die Sender-Tabelle ergänzen. Sender: DB: Datenbit. SB: Gesendete Bits. Empfänger: EB: Empfangene Bits. SEC: Prüfstatus im SEC Modus. DB: Erkanntes Datenbit im SEC Modus. DED: Prüfstatus im DED

<span id="page-28-0"></span>Hamming-Codes sind Codes nach diesem Konstruktions-Prinzip. Sie haben Hamming-Abstand 3 und eigenen sich für SEC-DED Betrieb.

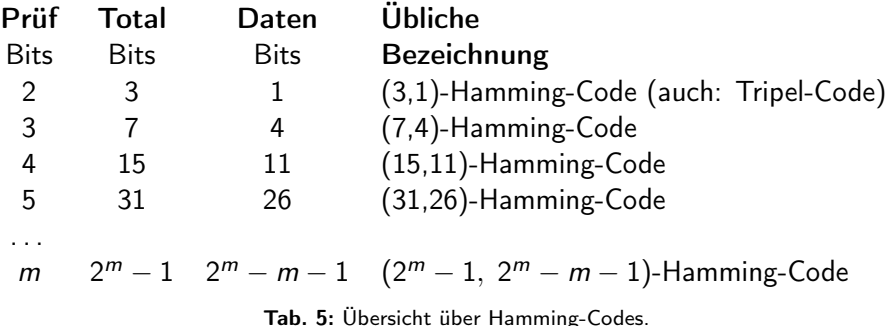

#### <span id="page-29-1"></span><span id="page-29-0"></span>3. [CRC](#page-29-0)

Ziele: Der CRC ist der wichtigste und am häufigsten eingesetzte Code. Wir lernen Mathematik, Elektronik und Anwendung kennen.

### 1. [Code](#page-29-0)

- 2. [Hamming-Codes](#page-29-0)
- 3. [CRC](#page-29-0)

<span id="page-30-0"></span>Motivation: Hamming-Codes finden noch zu wenig Fehler und sind nicht gut auf die Wort-Breiten der Informatik angepaßt.

Besser ist der CRC: Cyclic Redundancy Check

### Mathematik:

- **1** Theorie der Polynom-Division auf endlichen Körpern ist sehr gut untersucht.
- <sup>2</sup> Familie von Verfahren, durch ein Generator-Polynom parametrisiert.
- <sup>3</sup> Sehr gute Fehlerkorrektur-Verhalten sind möglich.

#### Hardware & Implementierung:

- <sup>1</sup> Endlicher Automat: Shift-Register mit Feedback und xor.
- <sup>2</sup> Kann on the fly Bit für Bit mitgerechnet werden. Ergebnis steht mit dem letzten Bit sofort zur Verfügung.
- **3 Sehr** wenig Hardware-Aufwand, daher fast überall eingebaut.

<span id="page-31-0"></span>**Polynome** sind "Ausdrücke der Form"  $a_n \cdot X^n + a_{n-1} \cdot X^{n-1} + \ldots + a_1 \cdot X^1 + a_0 \cdot X^0$ . Die Koeffizienten  $a_i$  sind aus einer Menge  $\mathbb{K}$ ; das X ist ein Symbol.

**Präziser** kann man Polynome als endliche Folgen oder n-tupel ( $a_n, a_{n-1}, \ldots, a_1, a_0$ ) mit bestimmten Rechenregeln definieren.

Typischerweise ist der Koeffizientenbereich K ein Körper.

Ein Körper ist eine Menge, auf der man addieren, subtrahieren, multiplizieren und durch Werte ungleich 0 dividieren kann mit bestimmten Gesetzen. Die reellen Zahlen R und die rationalen Zahlen Q sind solche Körper.

Genauer: Siehe Mathematik-Grundvorlesungen.

<span id="page-32-0"></span>Endliche Körper sind in der Informatik wichtig.

Der einfachste endliche Körper ist der Galois-Körper GF(2). Bezeichnet nach dem französischen Mathematiker Evariste Galois und dem englischen Wort field für Körper.

 $GF(2) = \{0, 1\}$  mit den Rechenoperationen +, -, · und / wie folgt:

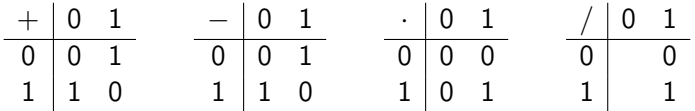

Das ist genau das Rechnen mit Restklassen modulo 2.

**Beispiel:**  $1 + 1 = 2 = 0$ 

Beispiel:  $-1 = +1$  denn:  $-1$  ist jene Zahl, die zu 1 addiert, 0 ergibt.

Man kann durch alle Zahlen ungleich 0 dividieren – und in GF(2) ist das nur die 1.

<span id="page-33-0"></span>Bit-Ketten können als Polynome über GF(2) verstanden werden.

Polynome über GF(2) entsprechen Bit-Ketten.

Diese Identifikation erlaubt eine einfachere Formulierung vieler Fragen der Codierungs-Theorie.

Beispiel: 1101 entspricht  $1 \cdot X^3 + 1 \cdot X^2 + 0 \cdot X^1 + 1 \cdot X^0 = X^3 + X^2 + 1$ 

### <span id="page-34-0"></span> $+x^3$   $+x^2$   $+x^1$   $+0$   $:(x+1) =$

### $+x^3$   $+x^2$   $+x^1$   $+0$   $(x+1) = x^2$

$$
+x3 +x2 +x1 +0 : (x + 1) = x2
$$
  
+x<sup>3</sup> +x<sup>2</sup>

$$
+x3 +x2 +x1 +0 : (x + 1) = x2
$$
  

$$
+x3 +x2
$$
  
0 0

$$
+x3 +x2 +x1 +0 : (x + 1) = x2 +1
$$
  

$$
+x3 +x2
$$
  

$$
\emptyset \qquad 0
$$

$$
+x3 +x2 +x1 +0 : (x + 1) = x2 + 1
$$
  
+x<sup>3</sup> +x<sup>2</sup>  
0  
+x + 1

34 von 42 3. [CRC](#page-29-0) https://iuk.one C. H. Cap

$$
+x3 +x2 +x1 +0 : (x + 1) = x2 + 1
$$
  
\n
$$
+x3 +x2
$$
  
\n
$$
\overline{\upphi} \qquad 0
$$
  
\n
$$
+x +1
$$
  
\n0 1

34 von 42 3. [CRC](#page-29-0) 3. CRC and the set of the set of the set of the set of the set of the set of the set of the set of the set of the set of the set of the set of the set of the set of the set of the set of the set of the set

$$
+x3 +x2 +x1 +0 : (x + 1) = x2 + 1
$$
  
\n
$$
+x3 +x2
$$
\n
$$
y3 + x2 + x1 + 0 : (x + 1) = (x2 + 1) +  $\frac{1}{x + 1}$  Rest: 1
$$
  
\n**Probe:** (x<sup>2</sup> + 1) · (x + 1) + 1 = x<sup>3</sup> + x<sup>2</sup> + x<sup>1</sup> + 0  
\n**Es ist:** (x<sup>2</sup> + 1) · (x + 1) + 1 = x<sup>3</sup> + x<sup>2</sup> + x<sup>1</sup> + 2 = x<sup>3</sup> + x<sup>2</sup> + x<sup>1</sup> + 0 ok!

34 von 42 3. [CRC](#page-29-0) https://iuk.one C. H. Cap

<span id="page-42-0"></span>Für jeden CRC ist ein Polynom G vorgegeben (sog. Generatorpolynom). Sei n der Grad des Generatorpolynoms.

Sender: Will Daten M versenden (sog. Nutzlast).

- $\bullet$  Verlängert Nutzlast um  $n$  Nullen (sog. Gradnullen):  $M\mapsto M\cdot X^n$
- **2** Ermittelt Rest R bei Division von  $M \cdot X^n$  durch G.
	- Für R gilt  $M \cdot X^n = Q \cdot G + R$  also  $R = M \cdot X^n Q \cdot G$ .

• Sendet 
$$
S = M \cdot X^n + R
$$
 an Empfänger.

#### Empfänger: Erhält Nachricht E

- **1 Berechnet den Rest bei Division durch G.**
- <sup>2</sup> Wenn Rest 0: Nachricht akzeptiert.
- <sup>3</sup> Sonst: Fehlermeldung.

## <span id="page-43-0"></span>[3. CRC](#page-29-0) Warum funktioniert das?

Sender sendet  $M\cdot X^n + R$  wobei  $R = M\cdot X^N - Q\cdot G$  war.

Wenn kein Fehler passiert, dann kommt beim Empfänger an:

 $M \cdot X^n + R = 2 \cdot M \cdot X^n - Q \cdot G = -Q \cdot G.$ 

Das ist durch G ohne Rest teilbar.

### Fazit also:

- Fehlerfrei übertragene Nachrichten akzeptiert der Empfänger.
- Fehler, welche die Teilbarkeitsbedingung zerstören, erkennt der Empfänger und weist sie zurück.
- Es ist möglich, Generatorpolynome zu entwickeln, die
- Alle Einzelfehler erkennen.
- Alle Doppelfehler erkennen.
- Jede ungerade Anzahl von Fehlern erkennen.
- Jeden Burst-Fehler bis zu einer Fehlerlänge m erkennen.

<span id="page-44-0"></span>Generator-Polynom:  $X^5 + X^4 + X^2 + 1$  (Grad 5).

Nachricht: 1010 0011 01

Erweitere um die Gradnullen: 1010 0011 01 00000

Sinn der Übung:

- Man muß sich den Mechanismus genauer durchdenken.
- Wir erkennen den Zusammenhang mit der Hardware-Implementierung.

<span id="page-45-0"></span>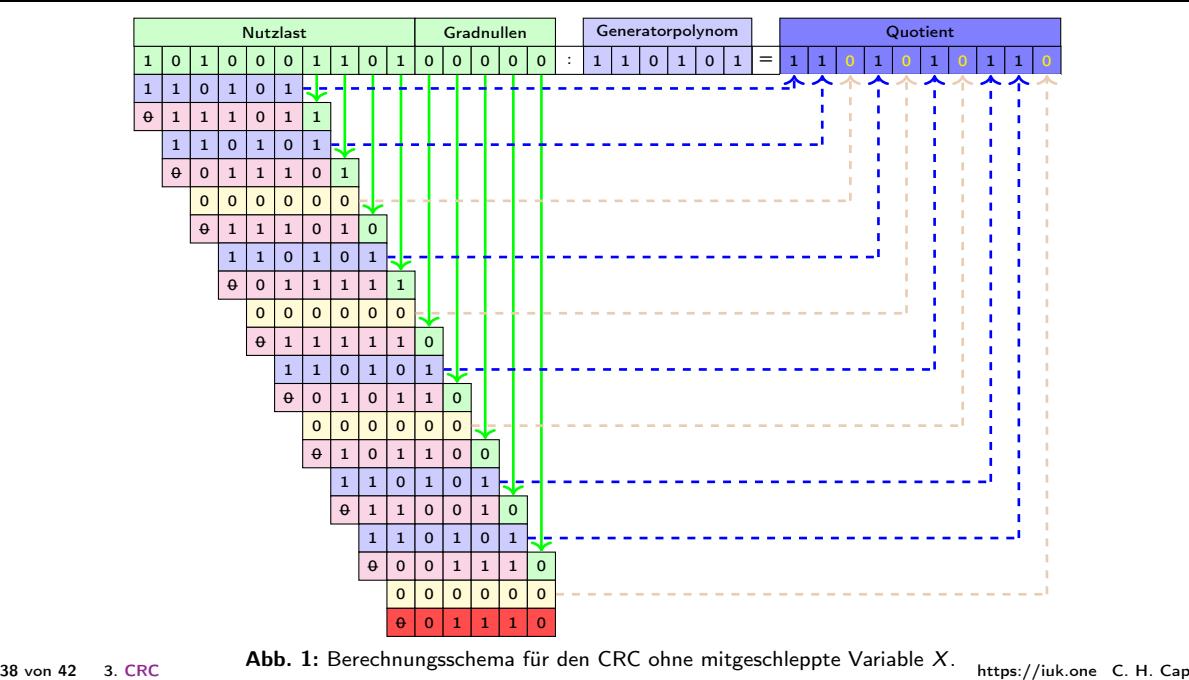

<span id="page-46-0"></span>Das Schema ist sehr einfach in Hardware zu übersetzen!

Schreibe Koeffizienten des Generator-Polynoms von links nach rechts. In der Zeile darunter baue eine Schaltung.

- <sup>1</sup> Zwischen die Koeffizienten kommt eine Speicherstelle
- **2** Unter die Einser kommt ein xor.
- **3** Unter die Nullen kommt ein Lötpunkt.
- <sup>4</sup> Verbinde von rechts nach links und wieder zurück
- <sup>5</sup> Schließe die xor an.

#### Abarbeiten:

Sender: Schiebe die Nachricht mit den Gradnullen hinein.

Am Ende bleibt der Rest stehen.

Empfänger: Schiebe die Nachricht mit den Prüfbits heinein. Am Ende muß der Rest 0 herauskommen.

<span id="page-47-0"></span>Damit man sieht, daß das wirklich einfach ist, muß man das einmal in seinem Leben 1-1 durcharbeiten.

Das soll das Farbschema ermöglichen.

#### Lernhilfe:

- <sup>1</sup> Wir erarbeiten uns das Berechnungsschema. (geschehen!)
- <sup>2</sup> Wir erarbeiten uns den Schaltungsaufbau.
- <sup>3</sup> Wir erarbeiten uns die Funktionsweise der Schaltung.
- <sup>4</sup> Wir vergleichen die 9 Zeilen in Magenta mit den Zwischenergebnissen. Die Inhalte stimmen im Schema und in der Hardware überein.

<span id="page-48-0"></span>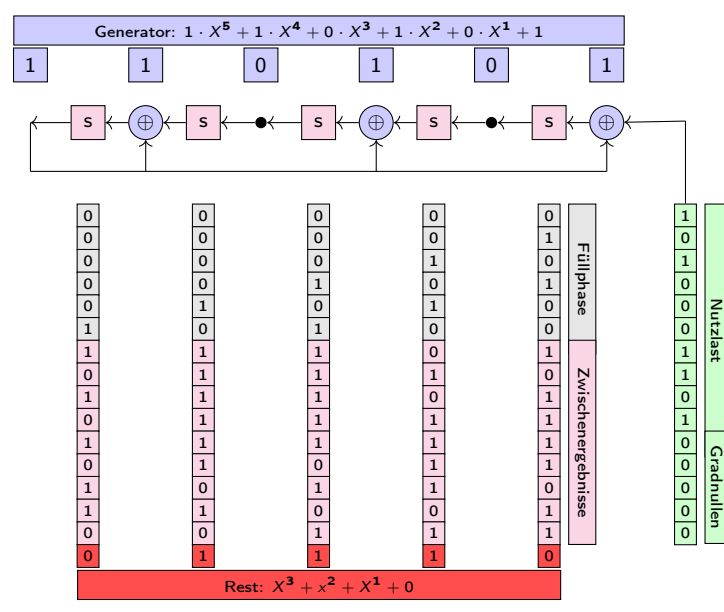

Generator von links nach rechts. Zwischen Koeff.: Speicher. Unter die 1: xor. Unter die 0: Lötpunkt. Verbinde von rechts nach links. Schleife zurück in die xor. Initial: 0 Nutzlast mit Gradnullen rechts rein.

Abb. 2: Umbau des Berechnungsschemas in eine Hardware-Implementierung

<span id="page-49-1"></span><span id="page-49-0"></span>CRC-32 für Ethernet:  $X^{32} + X^{26} + X^{23} + X^{22} + X^{16} + X^{12} + X^{11} + X^{10} + X^8 + X^7 + X^5 + X^4 + X^2 + X^1 + 1$ 

Es gibt eigene angepasste CRC-Varianten unter anderem für USB, Bluetooth, SD Cards, Wifi, Ethernet, CAN-Bus, 3G, 4G, 5G

# <span id="page-50-0"></span>[Anhang](#page-50-0)

[Î](#page-0-0) ½ [1](#page-49-0) [8](#page-51-0) [Abb](#page-52-0) [Tab](#page-53-0) [§](#page-55-0) [→](#page-56-0) [Abk](#page-57-0) [È](#page-58-0) [ö](#page-51-1) [È](#page-58-0) [C.H.Cap](#page-0-1)

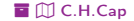

### <span id="page-51-1"></span><span id="page-51-0"></span>[Übersicht](#page-51-1)

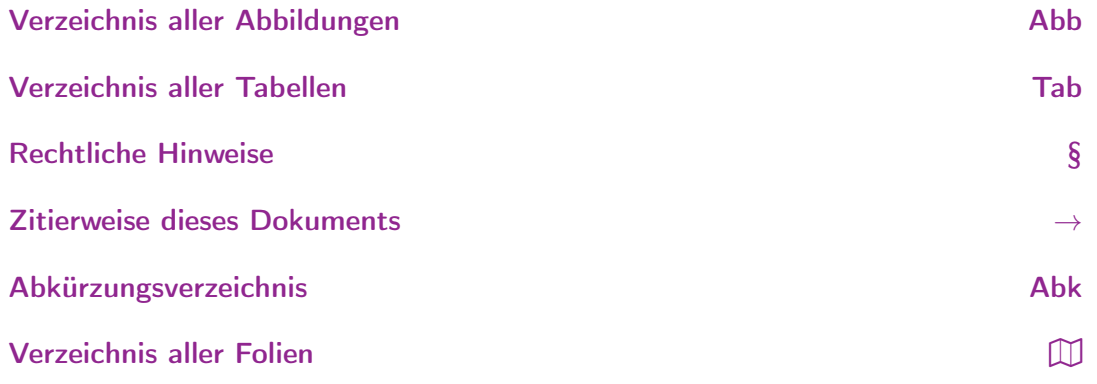

<mark>這 うくぐ ロ → [2](#page-50-0) × ロ → [8](#page-52-1) → → 4 → [Abb](#page-52-0) [Tab](#page-53-0) [§](#page-55-0) [→](#page-56-0) [Abk](#page-57-0) ①</mark> しんしん しんしん しんしん しんしん しんしん しんしん コ じんしん こうしんしん こうしんしん こうしんしん こうしんしん

<span id="page-52-1"></span><span id="page-52-0"></span>1 [Berechnungsschema für den CRC ohne mitgeschleppte Variable](#page-0-0) X..................46 2 [Umbau des Berechnungsschemas in eine Hardware-Implementierung. . . . . . . . . . . . . . .49](#page-0-0)

[Î](#page-0-0) ½ [3](#page-51-0) [8](#page-53-1) [Abb](#page-52-0) [Tab](#page-53-0) [§](#page-55-0) [→](#page-56-0) [Abk](#page-57-0) [È](#page-58-0) Verzeichnis aller Abbildungen [ö](#page-51-1) [È](#page-58-0) [C.H.Cap](#page-0-1)

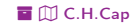

## <span id="page-53-1"></span><span id="page-53-0"></span>Verzeichnis aller Tabellen (1/2)

- 1 Sender: DB: Datenbits. PB: Prüfbit. SB: Gesendete Bits. [Empfänger: EB:](#page-24-0) Empfangene Bits. Stat: Prüfstatus. DB: Datenbits. [Genau genommen](#page-24-0) gehören zu jeder Anwendung [eines Codes auch solche Anweisungen, wie Sender-seitig codiert und](#page-24-0) [Empfänger-seitig decodiert werden muß.. . . . . . . . . . . . . . . . . . . . . . . . . . . . . . . . . . . . . . . . .24](#page-24-0)
- 2 Empfänger: EB: [Empfangene Bits \(durchnummeriert\).](#page-25-0) SEC: Prüfstatus im SEC Modus. DB: [Erkanntes Datenbit im SEC Modus.](#page-25-0) DED: Prüfstatus im DED Modus. [Es bleibt aber noch unklar, wie der Empfänger vorgegangen ist. Keines der drei EB](#page-25-0) [entspricht immer dem DB – was aber wegen möglicher Fehler nicht verwundert. . . .25](#page-25-0)
- 3  $f_2$  und  $f_1$  [binär gelesen codieren die Nummer des fehlerhaften Bits siehe die jeweils](#page-27-0) rot, grün und blau [hervorgehobenen Werte. Das vom Empfänger rekonstruierte](#page-27-0) [Datenbit DB ist identisch mit dem empfangenen Bit](#page-27-0)  $g_3$  – wie in cyan hervorgehoben ist. In den zwei unterstrichenen [Fällen stimmt das nicht, was aber ok geht, da das](#page-27-0)

<span id="page-54-0"></span>[genau jene Fälle sind, in denen die Fehlerbehebung einen Fehler im Bit 3, also](#page-27-0)  $g_3$ [prognostiziert. Die zwei Ok-Zeilen ohne Fehler erlauben nun noch die Konstruktion](#page-27-0) [der Sender-Tabelle.. . . . . . . . . . . . . . . . . . . . . . . . . . . . . . . . . . . . . . . . . . . . . . . . . . . . . . . . . . . . .27](#page-27-0)

4 [Wir können nun auch die Sender-Tabelle ergänzen.](#page-28-0) Sender: DB: Datenbit. SB: Gesendete Bits. Empfänger: EB: Empfangene Bits. SEC: [Prüfstatus im SEC](#page-28-0) Modus. DB: [Erkanntes Datenbit im SEC Modus.](#page-28-0) DED: Prüfstatus im DED . . . . . .28

5 [Übersicht über Hamming-Codes. . . . . . . . . . . . . . . . . . . . . . . . . . . . . . . . . . . . . . . . . . . . . . . . .29](#page-29-1)

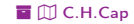

### <span id="page-55-1"></span><span id="page-55-0"></span>Rechtliche Hinweise

Die hier angebotenen Inhalte unterliegen deutschem Urheberrecht. Inhalte Dritter werden unter Nennung der Rechtsgrundlage ihrer Nutzung und der geltenden Lizenzbestimmungen hier angeführt. Auf das Literaturverzeichnis wird verwiesen. Das [Zitatrecht](https://dejure.org/gesetze/UrhG/51.html) in dem für wissenschaftliche Werke üblichen Ausmaß wird beansprucht. Wenn Sie eine Urheberrechtsverletzung erkennen, so bitten wir um Hinweis an den auf der Titelseite genannten Autor und werden entsprechende Inhalte sofort entfernen oder fehlende Rechtsnennungen nachholen. Bei Produkt- und Firmennamen können Markenrechte Dritter bestehen. Verweise und Verlinkungen wurden zum Zeitpunkt des Setzens der Verweise überprüft; sie dienen der Information des Lesers. Der Autor macht sich die Inhalte, auch in der Form, wie sie zum Zeitpunkt des Setzens des Verweises vorlagen, nicht zu eigen und kann diese nicht laufend auf Veränderungen überprüfen.

Alle sonstigen, hier nicht angeführten Inhalte unterliegen dem Copyright des Autors, Prof. Dr. Clemens Cap, ©2020. Wenn Sie diese Inhalte nützlich finden, können Sie darauf verlinken oder sie zitieren. Jede weitere Verbreitung, Speicherung, Vervielfältigung oder sonstige Verwertung außerhalb der Grenzen des Urheberrechts bedarf der schriftlichen Zustimmung des Rechteinhabers. Dieses dient der Sicherung der Aktualität der Inhalte und soll dem Autor auch die Einhaltung urheberrechtlicher Einschränkungen wie beispielsweise [Par](https://dejure.org/gesetze/UrhG/60a.html) [60a UrhG](https://dejure.org/gesetze/UrhG/60a.html) ermöglichen.

Die Bereitstellung der Inhalte erfolgt hier zur persönlichen Information des Lesers. Eine Haftung für mittelbare oder unmittelbare Schäden wird im maximal rechtlich zulässigen Ausmaß ausgeschlossen, mit Ausnahme von Vorsatz und grober Fahrlässigkeit. Eine Garantie für den Fortbestand dieses Informationsangebots wird nicht gegeben.

Die Anfertigung einer persönlichen Sicherungskopie für die private, nicht gewerbliche und nicht öffentliche Nutzung ist zulässig, sofern sie nicht von einer offensichtlich rechtswidrig hergestellten oder zugänglich gemachten Vorlage stammt.

### <span id="page-56-1"></span><span id="page-56-0"></span>Zitierweise dieses Dokuments

Wenn Sie Inhalte aus diesem Werk nutzen oder darauf verweisen wollen, zitieren Sie es bitte wie folgt:

Clemens H. Cap: Codierung und Sicherung. Electronic document. https://iuk.one/1010-1016 3. 1. 2021.

Bibtex Information: https://iuk.one/1010-1016.bib

@misc{doc:1010-1016,

 $\text{author} = \{\text{Clemens H. Cap}\},$ title = {Codierung und Sicherung},  $vear = {2021}.$ month  $= \{1\}$ , howpublished = {Electronic document},  $ur1 = \{ \text{https://iuk.one/1010-1016} \}$ }

#### Typographic Information:

Typeset on January 3, 2021 This is pdfTeX, Version 3.14159265-2.6-1.40.21 (TeX Live 2020) kpathsea version 6.3.2 This is pef in version 3.1.5b This is preamble-slides.tex  $myFormat(C)C.H.Cap$ 

### <span id="page-57-1"></span><span id="page-57-0"></span>Abkürzungsverzeichnis

[Î](#page-0-0) ½ [8](#page-56-1) [8](#page-58-1) [Abb](#page-52-0) [Tab](#page-53-0) [§](#page-55-0) [→](#page-56-0) [Abk](#page-57-0) [È](#page-58-0) Abkürzungsverzeichnis [ö](#page-51-1) [È](#page-58-0) [C.H.Cap](#page-0-1)

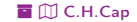

### <span id="page-58-1"></span><span id="page-58-0"></span>Verzeichnis aller Folien

- [1 Titelseite](#page-0-2)<br>2 Ziel
- [2 Ziel](#page-1-0)

#### [1. Code](#page-2-0)

- Worte und Konkatenation
- [5 Monoid](#page-4-0)<br>6 Code
- [6 Code](#page-5-0)
- [7 Beispiel: Paritäts-Code](#page-6-0)
- [8 Beispiel: Paritäts-Code mit multiplen Paritätsbits](#page-7-0)<br>8 Beispiel: Paritäts-Code mit multiplen Paritätsbits
- [8 Beispiel: Paritäts-Code mit multiplen Paritätsbits](#page-7-0)<br>9 Beispiel: Tripel-Code
- [9 Beispiel: Tripel-Code](#page-9-0)
- [10 Beispiel: Tripel-Code in der Anwendung](#page-10-0)
- [11 Auflösung: Fehlererkennung und Fehlerbehebung](#page-11-0)<br>12 Zusatzannahmen
- [12 Zusatzannahmen](#page-12-0)<br>13 Hamming-Abstan
- Hamming-Abstand
- [14 Hamming-Abstand eines Blockcodes](#page-14-0)<br>15 Fehler-Erkennung und Fehler-Behebi
- [15 Fehler-Erkennung und Fehler-Behebung](#page-15-0)<br>16 Hamming-Abstand und Fehler-Erkennun
- [16 Hamming-Abstand und Fehler-Erkennung](#page-16-0)
- [17 Hamming-Abstand und Fehler-Behebung \(1\)](#page-17-0)
- [18 Hamming-Abstand und Fehler-Behebung \(2\)](#page-18-0)<br>19 Hamming-Abstand und Fehler-Behebung (3)
- Hamming-Abstand und Fehler-Behebung (3)
- [20 Hamming-Abstand und Fehler-Behebung \(4\)](#page-20-0)
- [21 SECDED Codes](#page-21-0)

### [2. Hamming-Codes](#page-22-0)

- [23 Paritäts-Code](#page-23-0)
- [24 \(3,1\)-Hamming-Code \(auch: Tripel-Code\)](#page-24-0)<br>25 Systematischer Entwurf von Hamming-Cod
- [25 Systematischer Entwurf von Hamming-Codes \(1\)](#page-25-0)<br>26 Systematischer Entwurf von Hamming-Codes (2)
- Systematischer Entwurf von Hamming-Codes (2)
- [27 Systematischer Entwurf von Hamming-Codes \(3\)](#page-27-0)
- [28 Weitere Hamming-Codes](#page-28-0)

### <span id="page-59-0"></span> $30$  Bedeu

- [30 Bedeutung des CRC](#page-30-0)<br>31 Polynome über Körn
- [31 Polynome über Körpern](#page-31-0)<br>32 Endliche Körper
- [32 Endliche Körper](#page-32-0)<br>33 Bit-Ketten als P
- [33 Bit-Ketten als Polynome über GF\(2\)](#page-33-0)<br>34 Wiederholung: Division von Polynom
- [34 Wiederholung: Division von Polynomen über dem GF\(2\)](#page-34-0)<br>34 Wiederholung: Division von Polynomen über dem GF(2)
- [34 Wiederholung: Division von Polynomen über dem GF\(2\)](#page-34-0)
- [34 Wiederholung: Division von Polynomen über dem GF\(2\)](#page-34-0)
- Wiederholung: Division von Polynomen über dem GF(2)
- [34 Wiederholung: Division von Polynomen über dem GF\(2\)](#page-34-0)
- [34 Wiederholung: Division von Polynomen über dem GF\(2\)](#page-34-0)
- [34 Wiederholung: Division von Polynomen über dem GF\(2\)](#page-34-0)
- [34 Wiederholung: Division von Polynomen über dem GF\(2\)](#page-34-0)
- [35 CRC](#page-42-0)<br>36 Wari
- [36 Warum funktioniert das?](#page-43-0)
- [37 Beispiel für den CRC](#page-44-0)
- [38](#page-45-0)
- $38$  O<br>39 H [39 Hardware-Implementierung](#page-46-0)<br>40 Wirklisch einfach!
- [40 Wirklisch einfach!](#page-47-0)
- [41](#page-48-0)
- [41](#page-48-0)  $\circ$ <br>42 B
- **Beispiele**

#### Legende:

- £ Fortsetzungsseite
- A Seite ohne Überschrift

Õ Bildseite